Министерство науки и высшего образования Российской Федерации Колледж ФГБОУ ВО УГЛТУ (Уральский лесотехнический колледж)

#### УТВЕРЖДЕНО

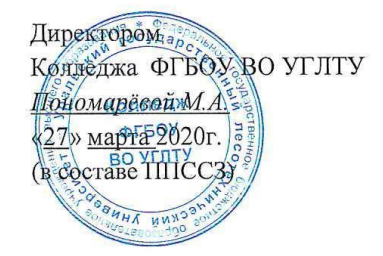

### РАБОЧАЯ ПРОГРАММА УЧЕБНОЙ ДИСЦИПЛИНЫ

#### ЕН 04. Информационные технологии в профессиональной деятельности

#### специальность

35.02.01 «Лесное и лесопарковое хозяйство»

Екатеринбург, 2020

Рабочая программа учебной дисциплины ЕН 04. Информационные технологии в профессиональной деятельности разработана на основе Федерального государственного образовательного стандарта по специальности среднего профессионального образования 35.02.01 «Лесное и лесопарковое хозяйство».

…

Разработчик(и): Харлова Н.В., преподаватель, Бусыгина Н.А. преподаватель

Программа рассмотрена на заседании ЦК общего гуманитарного, социальноэкономического, математического и естественнонаучного цикла

протокол № 3 от «11» марта 2020 г.

Председатель  $\frac{\mathcal{X}a\mu ee}{\frac{(\text{подниса})}{(\text{Вамилия }H.O.)}}$ 

Программа одобрена на заседании методического совета

протокол № 3 от «27» марта 2020 г.

протокол № 3 от «27» марта 2020 г.<br>Заместитель директора по учебной работе <u>други съ</u>

Зырянова М.В.<br>(Фамилия И.О.)

# **СОДЕРЖАНИЕ**

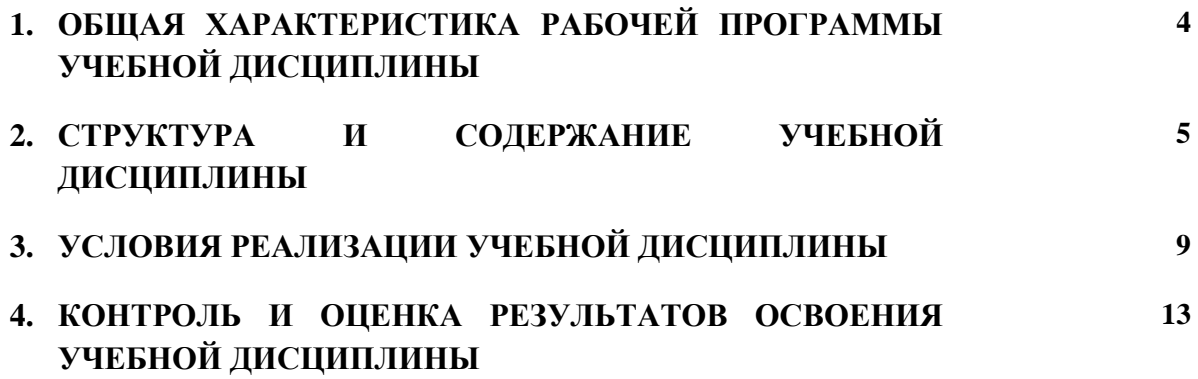

# **1. ОБЩАЯ ХАРАКТЕРИСТИКА РАБОЧЕЙ ПРОГРАММЫ УЧЕБНОЙ ДИСЦИПЛИНЫ «ЕН 04. Информационные технологии в профессиональной деятельности»**

**1.1. Место дисциплины в структуре основной профессиональной образовательной программы:** Математический и общий естественнонаучный учебный цикл.

Учебная дисциплина имеет практическую направленность и использует межпредметные связи с дисциплинами ЕН.02 Информатика, ОП.09 Компьютерная графика, ПМ.01 Организация и проведение мероприятий по воспроизводству лесов и лесоразведению, ПМ.03 Организация использования лесов,.

Учебная дисциплина «**Информационные технологии в профессиональной деятельности**» наряду с указанными выше учебными дисциплинами, обеспечивает формирование общих и профессиональных компетенций для дальнейшего освоения профессиональных модулей.

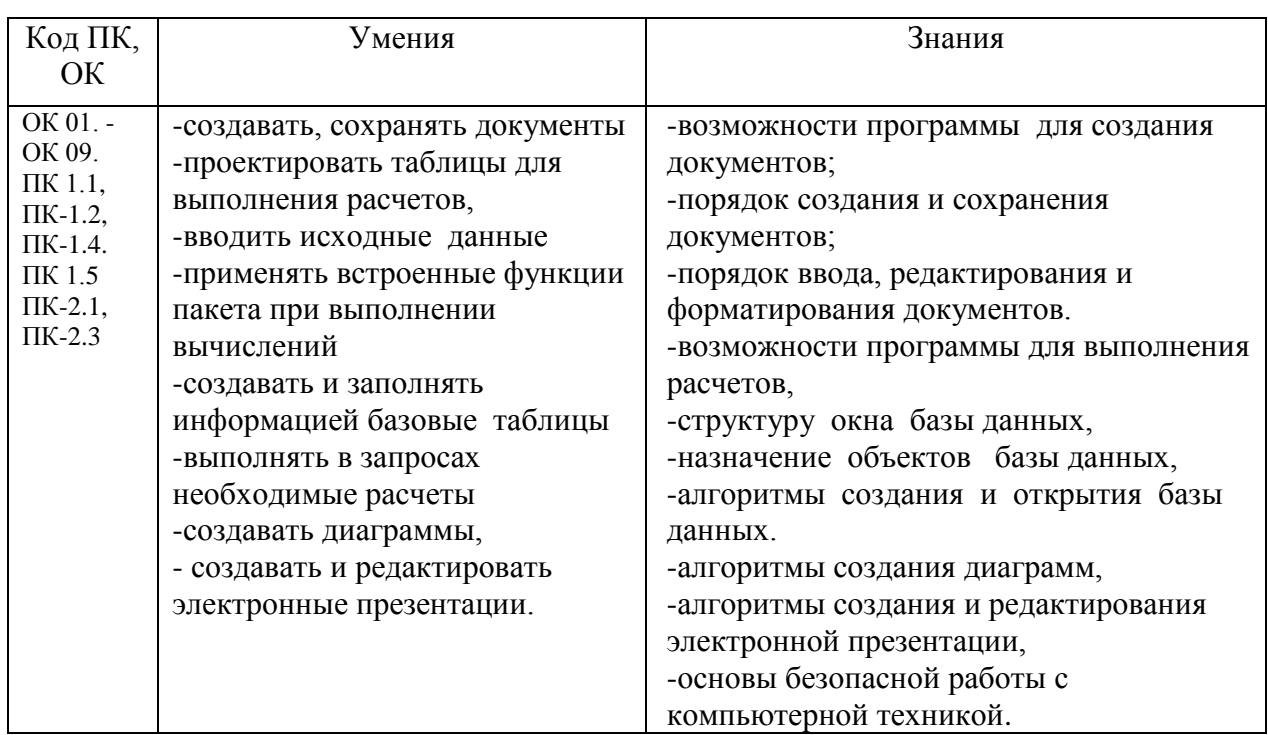

#### **1.2. Цель и планируемые результаты освоения дисциплины:**

Осваиваемые компетенции:

Общие:

ОК.1. Понимать сущность и социальную значимость своей будущей профессии, проявлять к ней устойчивый интерес.

ОК.2. Организовывать собственную деятельность, выбирать типовые методы и способы выполнения профессиональных задач, оценивать их эффективность и качество.

ОК.3. Принимать решения в стандартных и нестандартных ситуациях и нести за них ответственность.

ОК.4. Осуществлять поиск и использование информации, необходимой для эффективного выполнения профессиональных задач, профессионального и личностного развития.

ОК.5. Использовать информационно- коммуникационные технологии в профессиональной деятельности.

ОК.6. Работать в коллективе и команде, эффективно общаться с коллегами, руководством, потребителями.

ОК.7. Брать на себя ответственность за работу членов команды (подчиненных), результат выполнения заданий.

ОК.8. Самостоятельно определять задачи профессионального и личностного развития, заниматься самообразованием, осознанно планировать повышение квалификации.

ОК.9. Ориентироваться в условиях частой смены технологий в профессиональной деятельности.

Профессиональные компетенции:

ПК 1.1. Планировать, осуществлять и контролировать работы по лесному семеноводству.

ПК 1.2. Планировать, осуществлять и контролировать работы по выращиванию посадочного материала.

ПК 1.3. Участвовать в проектировании и контролировать работы по лесовосстановлению, лесоразведению и руководить ими.

ПК 1.4. Участвовать в проектировании и контролировать работы по уходу за лесами и руководить ими.

ПК 2.3. Проводить лесопатологическое обследование и лесопатологический мониторинг.

ПК 2.4. Проводить работы по локализации и ликвидации очагов вредных организмов, санитарно-оздоровительные мероприятия в лесных насаждениях и руководить ими.

ПК 3.1. Осуществлять отвод лесных участков для проведения мероприятий по использованию лесов.

ПК 3.2. Планировать и контролировать работы по использованию лесов с целью заготовки древесины и других лесных ресурсов и руководить ими.

ПК 3.3. Планировать, осуществлять и контролировать рекреационную деятельность.

ПК 4.1. Проводить таксацию срубленных, отдельно растущих деревьев и лесных насаждений

# **2. СТРУКТУРА И СОДЕРЖАНИЕ УЧЕБНОЙ ДИСЦИПЛИНЫ**

# **2.1. Объем учебной дисциплины и виды учебной работы**

# **Очная форма**

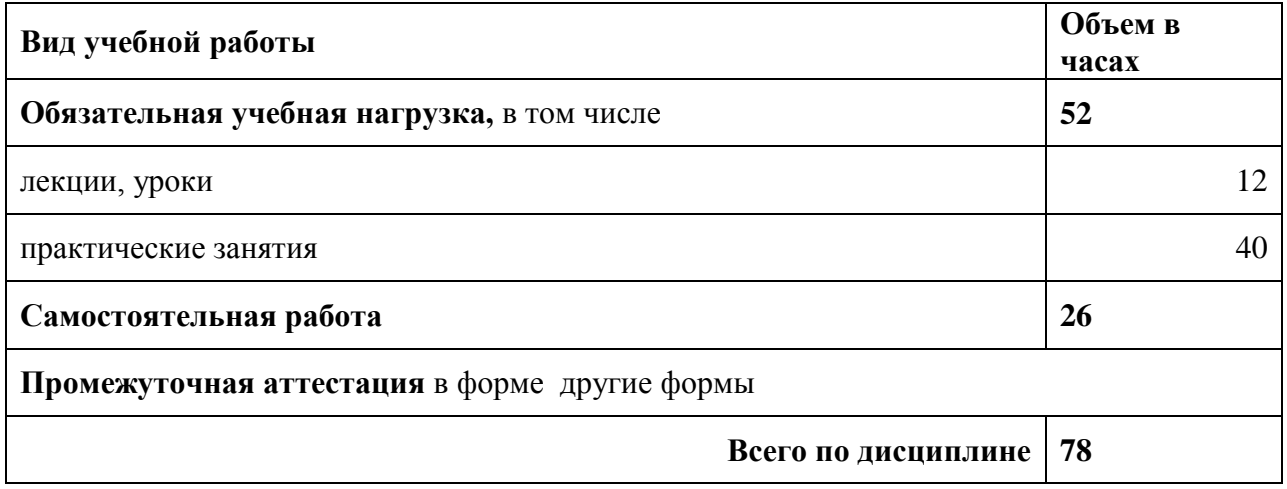

## **Заочная форма**

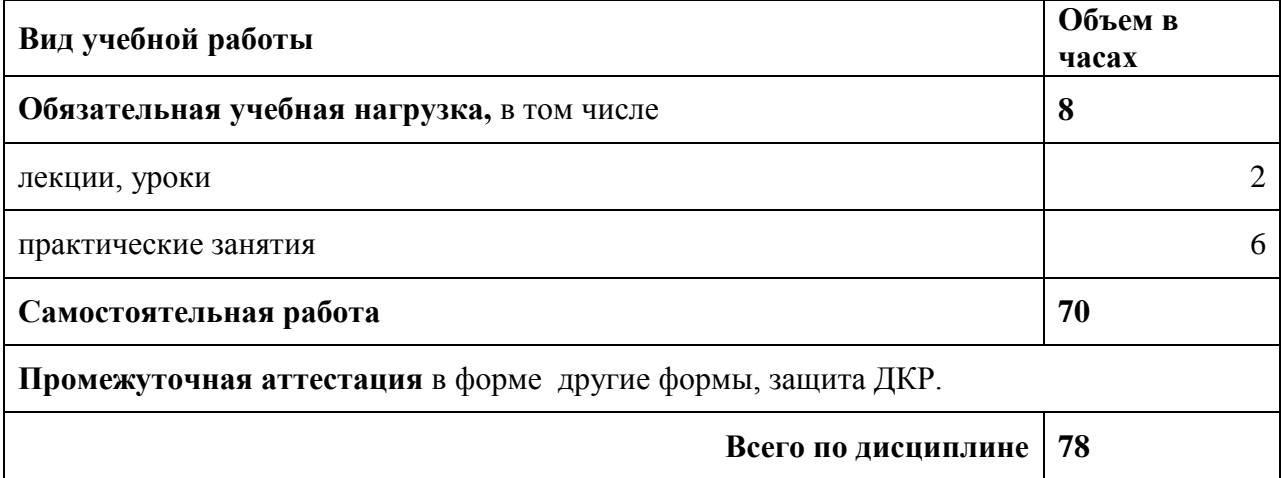

# **2.2. Тематический план и содержание дисциплины (очная форма)**

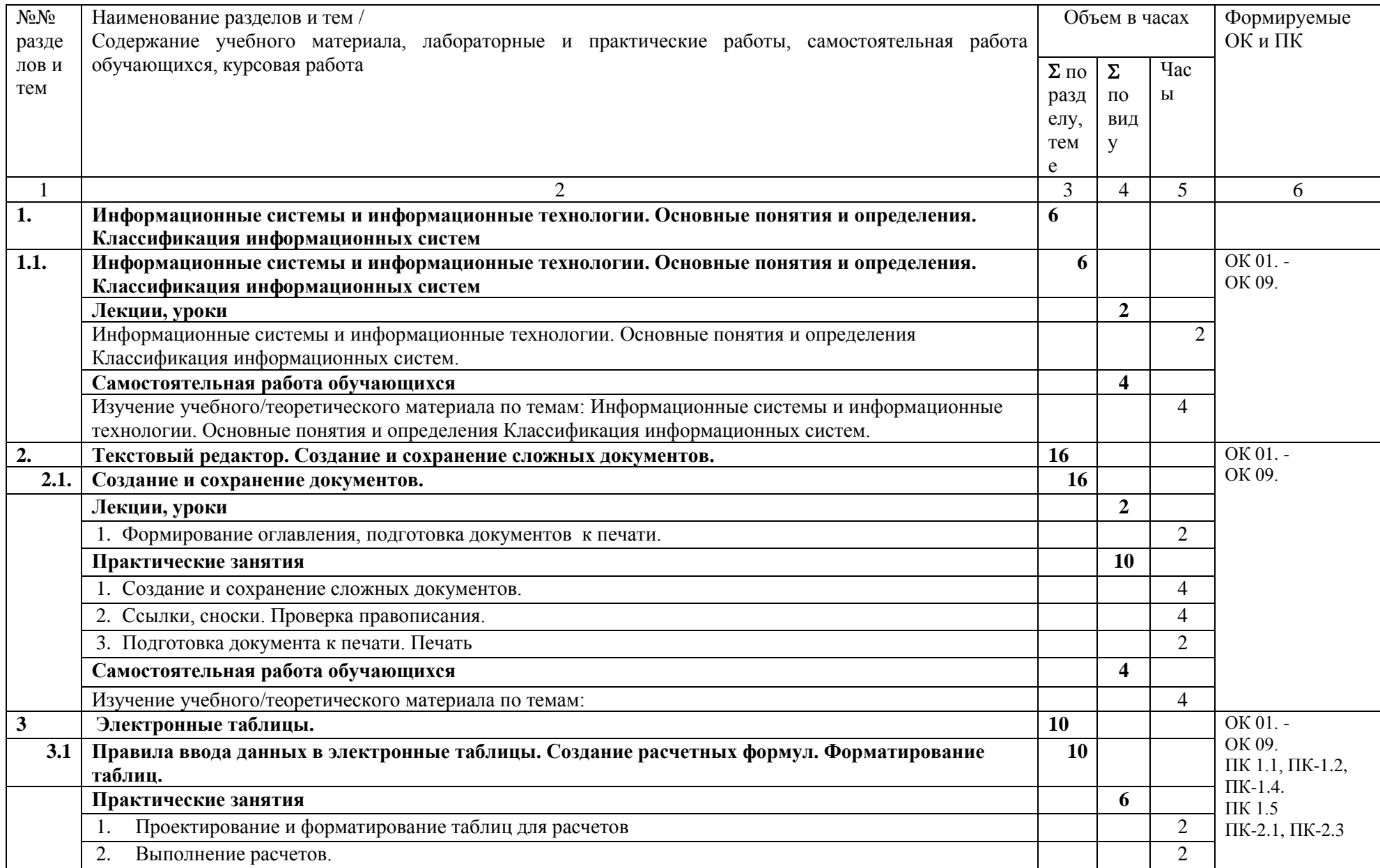

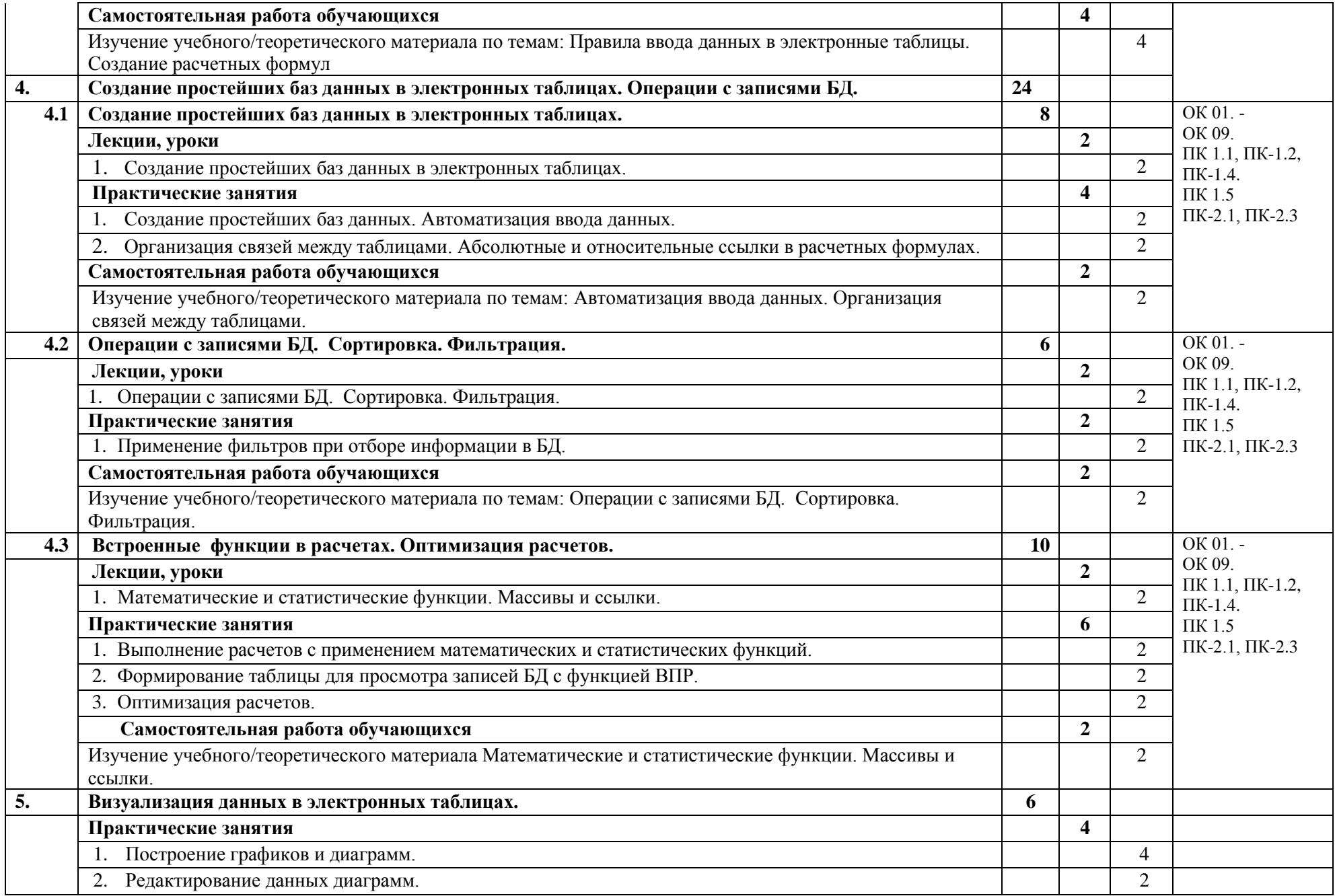

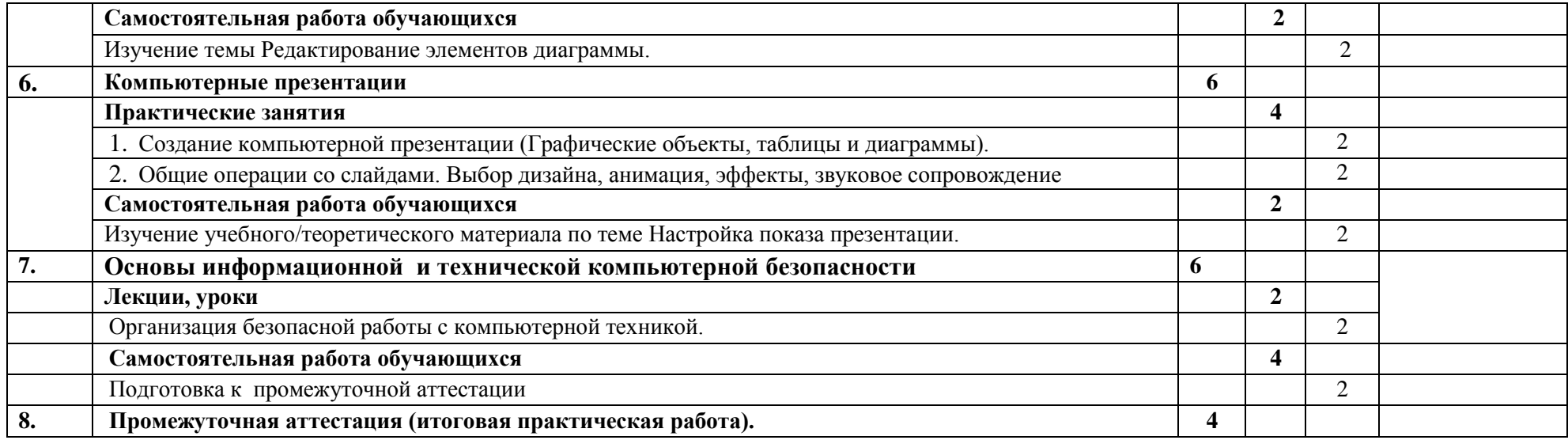

# **Тематический план и содержание дисциплины (заочная форма)**

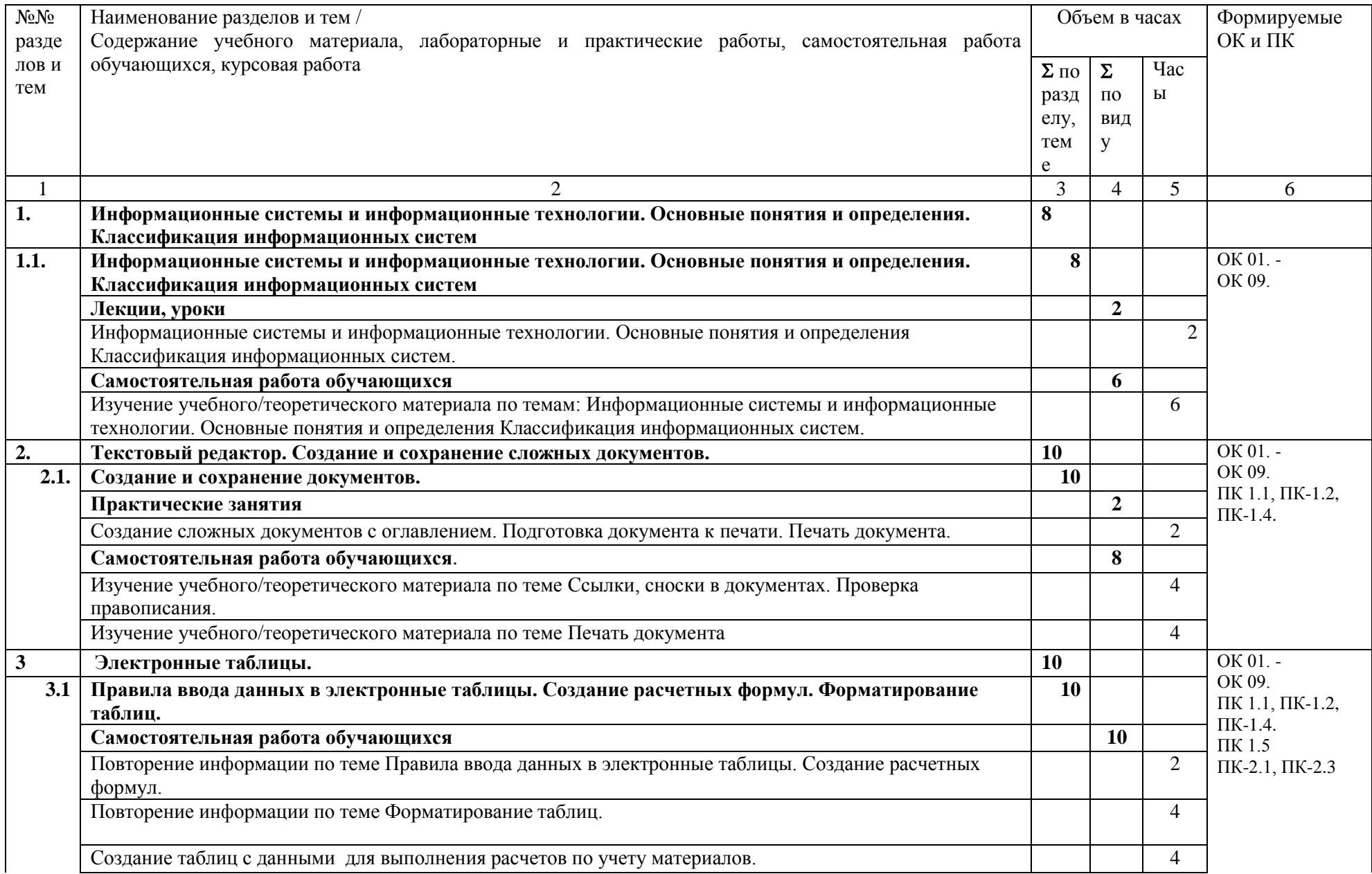

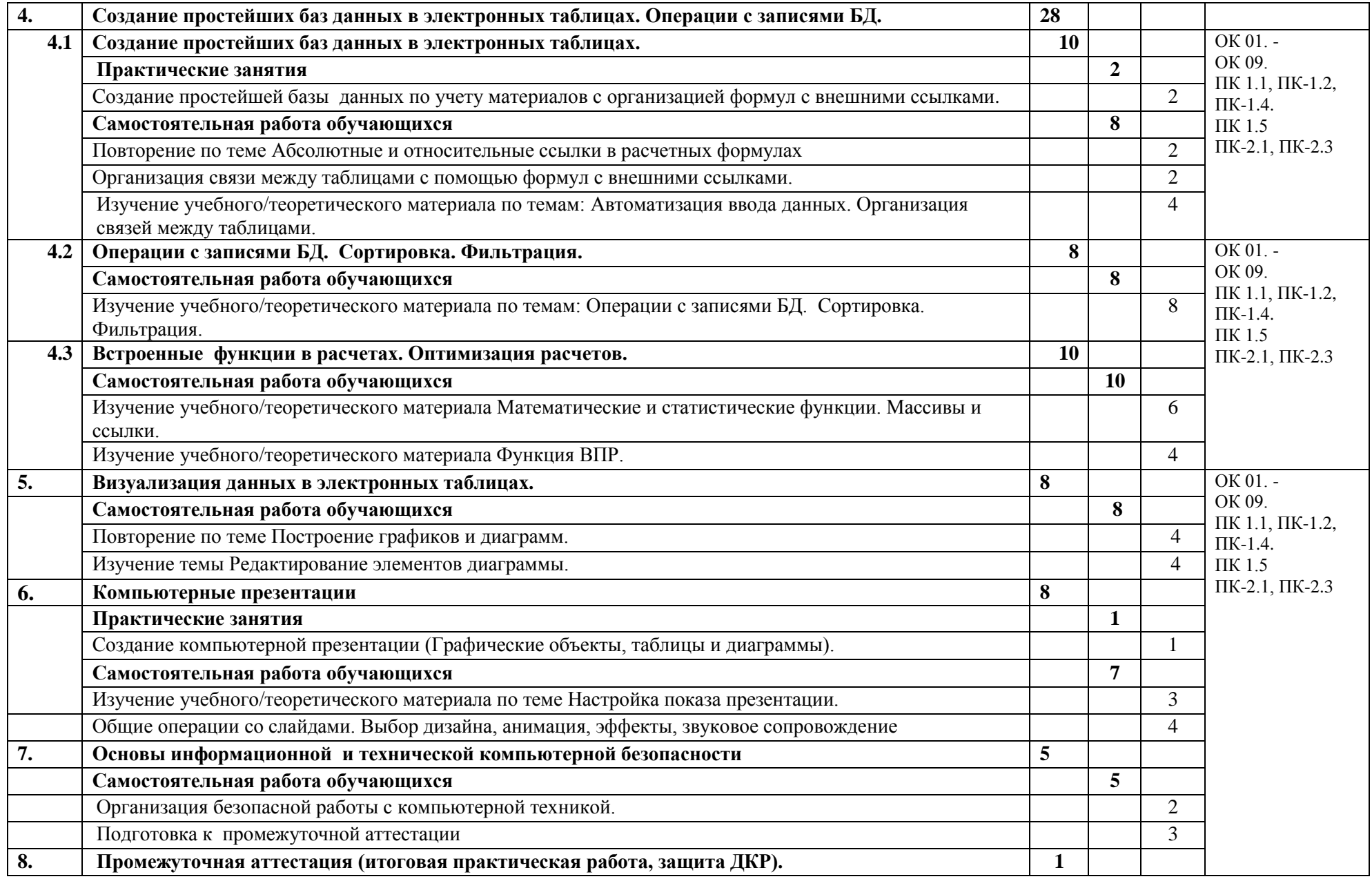

#### **3. УСЛОВИЯ РЕАЛИЗАЦИИ ПРОГРАММЫ УЧЕБНОЙ ДИСЦИПЛИНЫ**

### **3.1. Для реализации программы учебной дисциплины должны быть предусмотрены следующие специальные помещения:**

Кабинет 215, оснащенный оборудованием:

- рабочее место преподавателя с ПК;
- рабочие места по количеству обучающихся с ПК;
- техническими средствами обучения:
- компьютер;
- мультимедиа проектор;
- экран.

### **3.2. Информационное обеспечение реализации программы**

Для реализации программы библиотечный фонд образовательной организации должен иметь печатные и/или электронные образовательные и информационные ресурсы, рекомендуемых для использования в образовательном процессе

### **3.2.1 Электронные издания**

- 1. Внуков, А. А. Основы информационной безопасности: защита информации: учебное пособие для среднего профессионального образования / А. А. Внуков. — 3-е изд., перераб. и доп. — Москва : Издательство Юрайт, 2021. — 161 с. — (Профессиональное образование). — ISBN 978-5-534-13948-8. — Текст : электронный // ЭБС Юрайт [сайт]. — URL:<https://urait.ru/bcode/475890>
- 2. Советов, Б. Я. Информационные технологии : учебник для среднего профессионального образования / Б. Я. Советов, В. В. Цехановский. — 7-е изд., перераб. и доп. — Москва : Издательство Юрайт, 2021. — 327 с. — (Профессиональное образование). — ISBN 978-5-534-06399-8. — Текст : электронный // ЭБС Юрайт [сайт]. — URL: https://urait.ru/bcode/469425..
- 3. Информационные технологии в 2 т. Том 1 : учебник для среднего профессионального образования / В. В. Трофимов, О. П. Ильина, В. И. Кияев, Е. В. Трофимова ; под редакцией В. В. Трофимова. — Москва : Издательство Юрайт, 2021. — 238 с. — (Профессиональное образование). — ISBN 978-5-534-03964-1. — Текст : электронный // ЭБС Юрайт [сайт]. — URL: https://urait.ru/bcode/469957.

### **Дополнительная литература**

4. Мерзленко, М. Д. Лесоводство. Искусственное лесовосстановление : учебник для среднего профессионального образования / М. Д. Мерзленко, Н. А. Бабич. — 2-е изд., перераб. и доп. — Москва : Издательство Юрайт, 2021. — 184 с. — (Профессиональное образование). — ISBN 978-5-534-12967-0. — Текст : электронный // ЭБС Юрайт [сайт]. — URL: https://urait.ru/bcode/476723.

# **4. КОНТРОЛЬ И ОЦЕНКА РЕЗУЛЬТАТОВ ОСВОЕНИЯ УЧЕБНОЙ ДИСЦИПЛИНЫ**

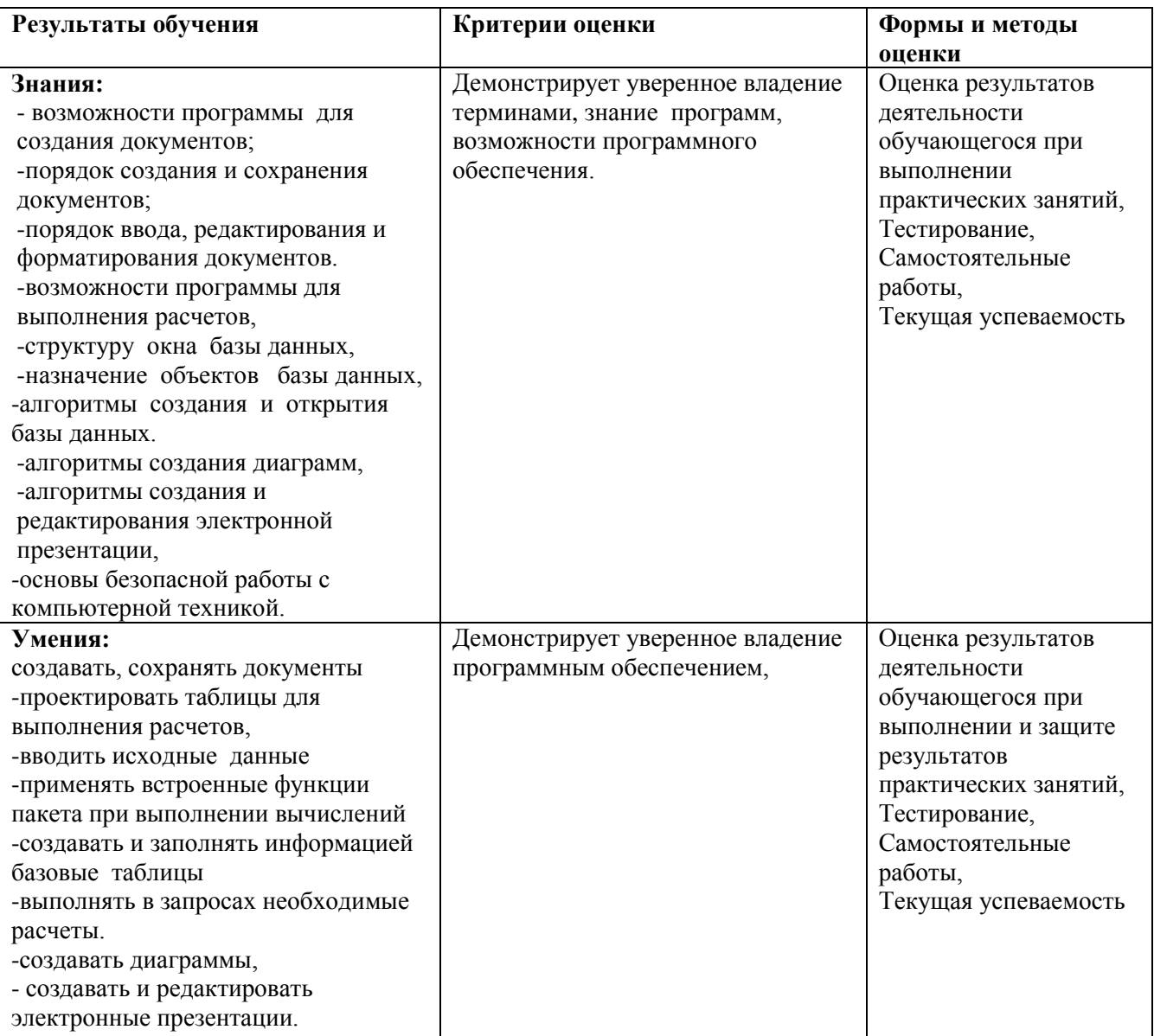